# EEP/IAS 118 - Introductory Applied Econometrics, Lecture 10

Gregory Lane

July 2017

#### This Lecture

**Topics** 

- Impact Evaluation
- RCTs

Assignments

- PS 4 due tomorrow
- Quiz 4 tomorrow

Office hours today 12:30 - 1:30

Econometrics as a tool is often used to evaluate policies of some kind:

- Conditional cash transfers
- No Child Left Behind
- School voucher programs
- Infrastructure projects
- Air quality regulations
- Minimum wage

Want to assess changes in selected outcome / indicators that can be attributed to these interventions

• Generally, we only care about the effect of these programs not how other control variables influence the outcomes

What econometricians care about is **causal relationships** - i.e. we want to know what would have happened to our *y* if the program had not occurred (the "counterfactual") and compare that to what did occur

- Omitted variable bias (and other problems) has prevented us from making any credible causal claims so far
- With purely observational data it is nearly impossible to credibly claim to have controlled for all *x* that may be causing bias
	- For example, how to control for intelligence, motivation, family connections, attractiveness, or friendliness?
	- All of these things matter for the result of many outcomes (e.g. earnings) and are likely correlated with many other *x* we care about (e.g. education)

- To recover the true effect of the program, we would like to observe an individual's outcomes under a given policy and in a world where the policy did not occur. But this is impossible because we can only observe one of those outcomes!
	- Cannot just compare people affected by a policy because those affected may be different from those not affected  $\rightarrow$  OVB!
	- In other words, we lack a credible comparison group for the treatment group
- We call this the "fundamental problem of causal inference"

For example, let's say we want to examine the effect of a efficient appliance subsidy on energy consumption:

 $cons\_energy_i = \beta_0 + \beta_1$ *subsidy*<sub>*i*</sub> +  $\beta_2$ *Warm*<sub>*i*</sub> +  $\beta_3$ *Growth*<sub>*i*</sub> +  $\cdot$  + *u*<sub>*i*</sub>

This seems straight forward - we know quite a bit about what drives energy consumption and can therefore control for many possible omitted varibles

- But we still need to assume that  $E(u|X) = 0$ .
- People who use the subsidy are likely to be more environmentally conscious, are more likely to have had old appliances, etc.
- $\Rightarrow$  Therefore, can't interpret  $\hat{\beta}_1$  as the *causal* effect of the subsidy on energy consumption

- So does that mean econometric analysis is useless?
	- No, but it does mean that policy analysis is hard and needs to be done carefully
	- Think carefully when presented with claims that *x* causes *y* and use your judgement
	- This is especially true for things you want to be true
- We need more than a simple cross-section of data we need a viable "identification" strategy in order to claim causality

## Impact Evaluation: What is an RCT

- Randomized control trials are the closest we can get to solving this problem
- To ensure that the "control" individuals are a good counterfactual for "treated" individuals, we can randomly assign some individuals to receive treatment and others not
- If randomization is properly done, the two groups should not be statistically different
	- $\rightarrow$  Any difference can be attributed solely to the intervention/treatment
- In other words, the control group is a good counterfactual for the treatment group

When treatment is randomized and we have confirmed no statistical difference between treatment and control, we can estimate the causal effect of treatment as:

$$
Impect = \bar{Y}_T - \bar{Y}_C
$$

We can simply subtract the mean outcome in the control group from the mean outcome in the treatment group

### Impact Evaluation: Measuring causal effect

In a regression framework, this is accomplished by:

$$
Y_i = \beta_0 + \beta_1 T_i + u_i
$$

Where  $T_i$  is an indicator for treatment and  $\beta_1$  is the coefficient of interest.

- This provide us with an estimate as well as the standard error
- Review Q: Why is this identical to taking a difference in means?

### Impact Evaluation: Key assumption

Key assumption!! If it were not for treatment, the control and treatment populations would be statistically identical, regardless of whether they are assigned to treatment/control:

 $E[Y_i|i]$  in Treatment group,  $T] = E[Y_j|j]$  in Control group,  $T]$ 

or

$$
E[u_i|T_i = 0] = E[u_i|T_i = 1] = 0
$$

This key assumption cannot be empirically tested. Why?

#### Impact Evaluation: Testing key assumption

- The key assumption in the previous slide cannot be empirically tested because we never observe *u<sup>i</sup>*
- Instead, we can provide evidence that the assumption is likely to hold by checking that the **observable** characteristics  $(e.g.,)$ age, income, education) between treatment and control are the same on average

 $E[x_i|i]$  in Treatment group  $] = E[x_i|i]$  in Control group]

Impact Evaluation: Testing key assumption

In Stata, this will run a t-test on the specified variables:

```
ttest age, by(treatment)
ttest education, by(treament)
OR
orth_out age education, by(treatment)
```
It is important that these *x* either be things we observed before treatment or be outcomes that should not be impacted by the intervention

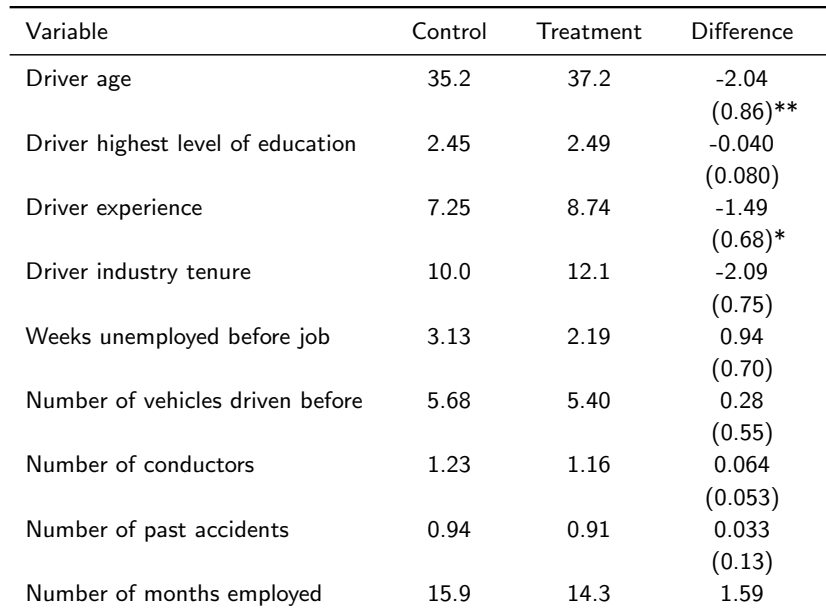

14 / 28

#### Table: Information treatment balance: owners

#### Impact Evaluation: Testing key assumption

Checking balance on observables does not ensure our key assumption is true, but it does make us feel better about it

- What if one of your observables is not balanced? Do you throw out the data?
- As you test more observed variables the probability that one of them is unbalanced is surprisingly high.
- E.g. if you test balance on 10 variables at the 5% level there is only a 60% chance that you won't reject at least once simply by chance:

$$
1 - (.95)^{10} = .4
$$

- If only one or two variables are unbalanced, the experiment is still probably okay
	- Should control for the unbalanced *x*

## Impact Evaluation: RCT Steps

- 1 Decide (recruit) the universe of individuals that would be eligible for your study
- 2 Randomize that group into treatment or control
	- Need to decide on "unit" of randomization (e.g. individual, village, group)
- 3 Test that the randomization worked by checking balance on observables
- 4 Conduct the intervention with the treatment group
- 5 Estimate impact of the program via data collection

### Impact Evaluation: Adding covariates

- Usually, we add covariates to a regression to prevent/reduce OVB. With proper randomization this is no longer necessary.
- However, adding covariates to the regression can serve two purposes:
	- Verify, as a robustness check, that  $\hat{\beta}$  is invariant to the introduction of covariates in the
	- Add precision to the estimation regression
- We do not expect  $\hat{\beta}$  to change because we do not expect the covariates to be correlated with treatment

#### Impact Evaluation: Adding covariates, Cont.

Adding covariates adds precision because it reduces our standard errors:

$$
se(\hat{\beta}_1) = \frac{\hat{\sigma}}{\sqrt{SST_x(1 - R_j^2)}}
$$

$$
\hat{\sigma}^2 = \frac{1}{n - k - 1} \sum_{i=1}^{n} \hat{u}_i^2
$$

If we include more covariates in our regression, we can reduce  $\hat{u}_i^2$ , i.e. the unexplained variation in Y goes down

#### Impact Evaluation: Heterogeneity

We may be interested in testing whether the treatment has a large impact on some groups than others  $r \rightarrow$  treatment heterogeneity.

We can test this by interacting these characteristics (e.g., gender, age, socio-economic status, etc.) with the treatment variable.

$$
Y_i = a + \beta_1 T_i + \beta_2 x_{2i} + \beta_3 T_i \times x_{2i} + u_i
$$

If the variable  $x_2$  represents a dummy for being female for example, then *β*<sup>3</sup> gives us the differential effect of the treatment for females relatives to males.

#### Impact Evaluation: Intention-to-treat

- Sometimes we do not have perfect compliance with a treatment
	- We can randomly assign whether a person receives a college scholarship, but we cannot force them to enroll accept the scholarship.
	- Maybe some entrepreneurial students in the control group find scholarships from other sources
- We cannot compare those that actually used a scholarship to those that didn't because these groups may be different in a way that is correlated with treatment (OVB!)
- We compare outcomes between the two groups to which people were originally assigned. This is called the Intention-to-treat (ITT) estimator

#### Impact Evaluation: Intention-to-treat

What can we do without perfect compliance:

- We compare outcomes between the two groups to which people were originally assigned. This is called the Intention-to-treat (ITT) estimator
- This effect is distinct from the "Average Treatment Effect" (ATE) which is what we estimate with perfect compliance
- However, the ITT may be more policy relevant in some cases
	- In most real-world settings there is not perfect compliance
	- E.g. Obamacare, vaccination, flossing
- If compliance is very bad, the ITT might be very different from the ATE

Let's look at an example of an RCT to illustrate these concepts

Progressa was a Mexican program that offered cash transfers to poor families conditional on their children attending school

- Villages that initially received this program were chosen randomly
- A primary outcome of interest was school enrollment

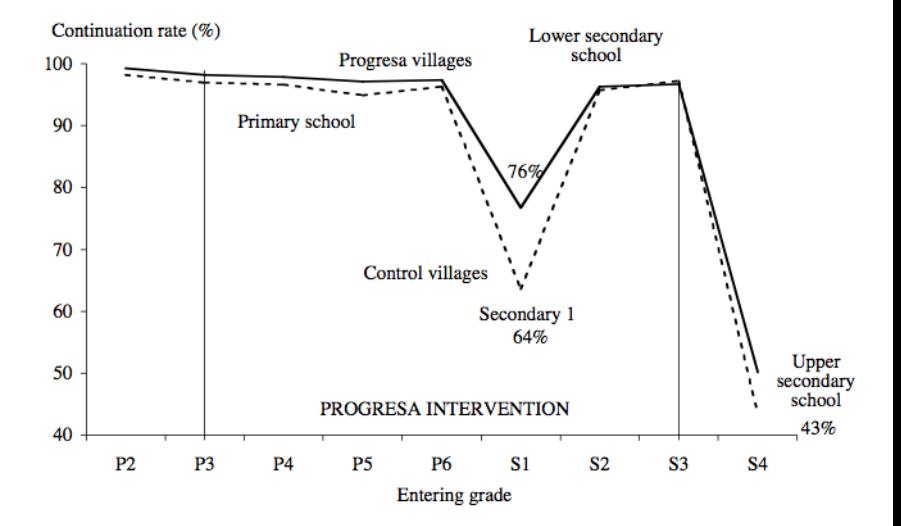

#### reg enroll98 program

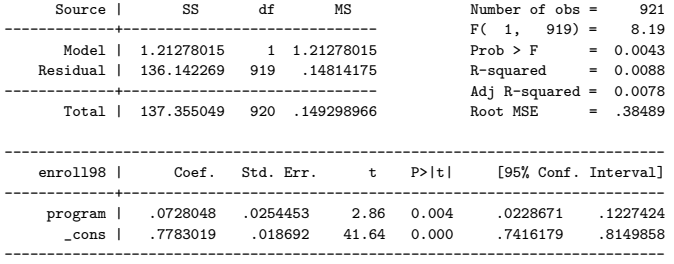

Due to randomization, we this should be an unbiased estimate of the treatment effect

Note this was done with a sub-sample of the data

orth\_out male age97 h\_edu hhsize exp98 distsec, by(program) pcompare

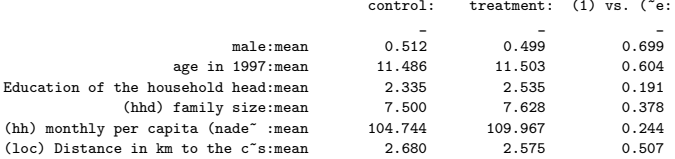

Indirectly test the underlying assumption that

$$
E[u_i|T_i = 0] = E[u_i|T_i = 1] = 0
$$

by comparing balance on observables

. reg enroll98 program distsec exp98 hhsize h\_edu age97 male

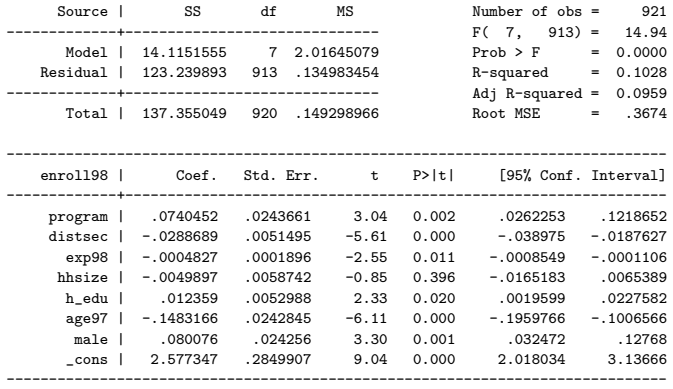

Adding covariates to the regression

• Adds precision and doesn't change the coefficient

#### . reg enroll98 male program male\_program Source | SS df MS Number of obs = 921 -------------+------------------------------ F( 3, 917) = 5.61 Model | 2.47455956 3 .824853187 Prob > F = 0.0008 Residual | 134.880489 917 .147088865 R-squared = 0.0180 -------------+------------------------------ Adj R-squared = 0.0148 Total | 137.355049 920 .149298966 Root MSE = .38352 ----------------------------------------------------------------------------- enroll98 | Coef. Std. Err. t. P>|t| [95\% Conf. Interval] -------------+--------------------------------------------------------------- male | .0765378 .0372613 2.05 0.040 .0034105 .1496651 program | .0761306 .0360734 2.11 0.035 .0053345 .1469267 male\_program | -.004702 .0507171 -0.09 0.926 -.1042371 .094833 \_cons | .7391304 .0266566 27.73 0.000 .6868154 .7914455

Examine heterogenous effects across boys and girls

------------------------------------------------------------------------------

### RCTs and You

RCTs are increasingly popular in academia and with governments, NGOs, and business (business speak calls them AB testing)

- My own work deals with several RCTs
	- 1 Randomize access to a new financial product in Bangladesh
	- 2 RCT on bus tracking systems in Kenya
	- 3 Contractor pay schedule in India
- Governments are increasingly willing to randomize policy
	- 1 Teacher payment systems in Indonesia
	- 2 School incentives for test scores
	- 3 Changing the "default" option for 401(k)

Understanding how RCTs work and how to conduct them will be useful